## 一种方法教师的人 网络黑色 PDF 的复数形式 PDF

## https://www.100test.com/kao\_ti2020/644/2021\_2022\_\_E4\_B8\_89\_E 7\_A7\_8D\_E6\_96\_B9\_E6\_c98\_644235.htm

ctrl shift

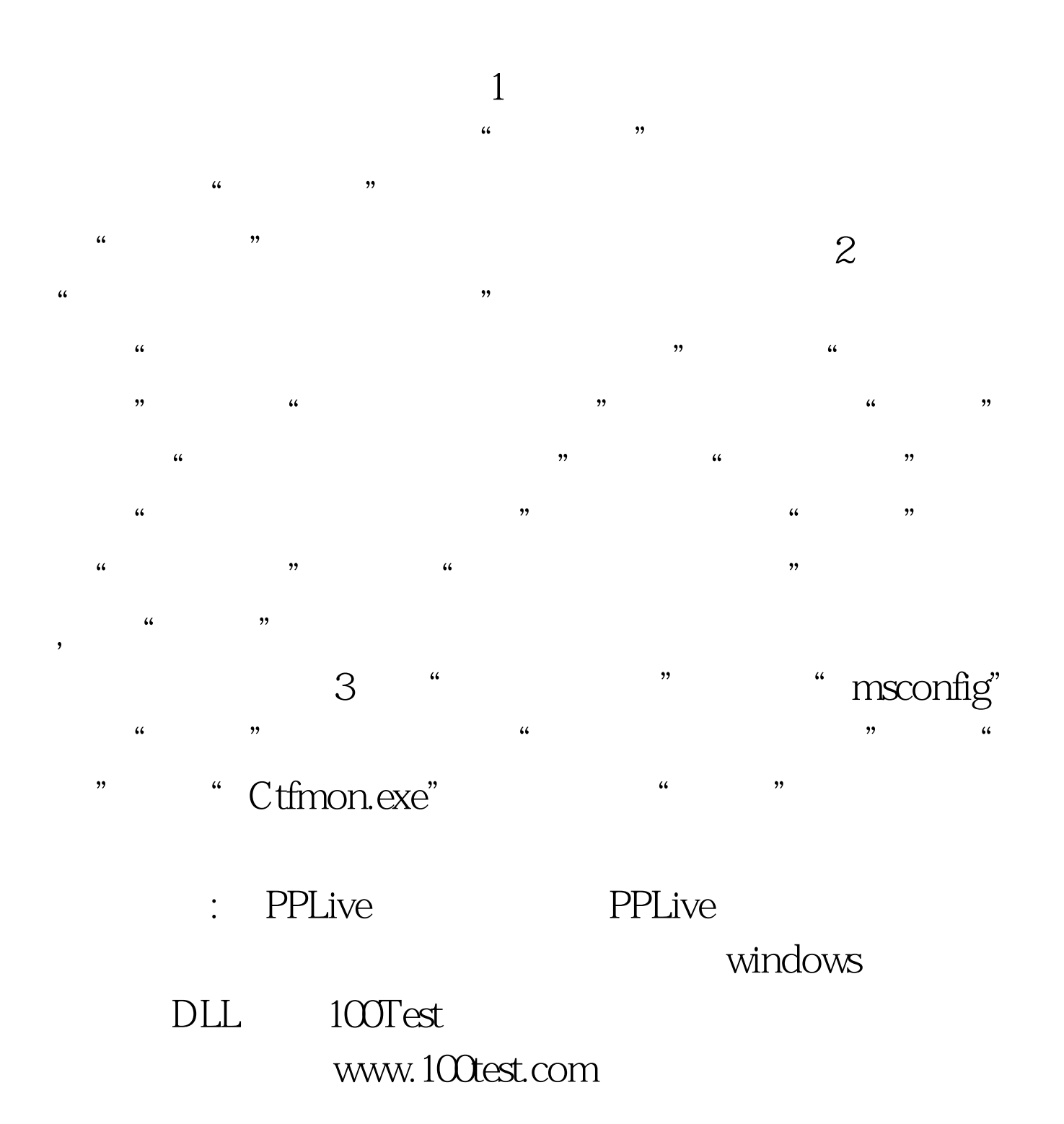